# **EPeditor : Link Control (**人机机型**: EP314) – Modbus RTU** 模式 **– EXPLC** 为副站 EP314 连结 3 站 EXPLC。

♦系统结构

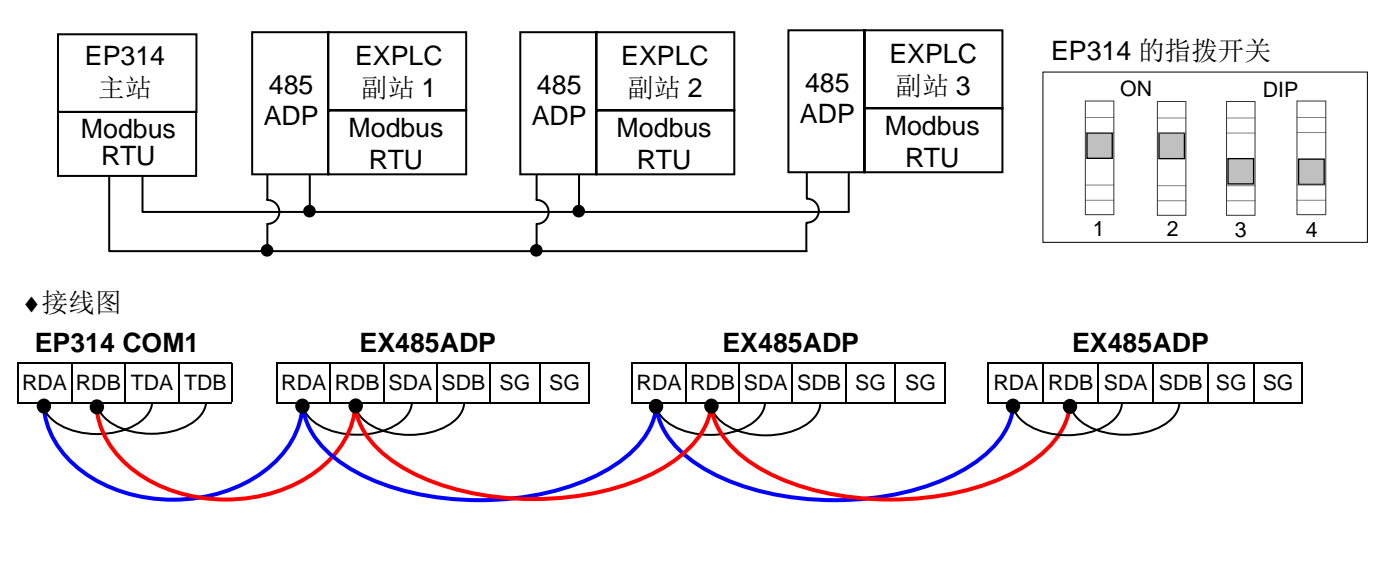

<续下页>

#### ♦EpEditor 参数设定:

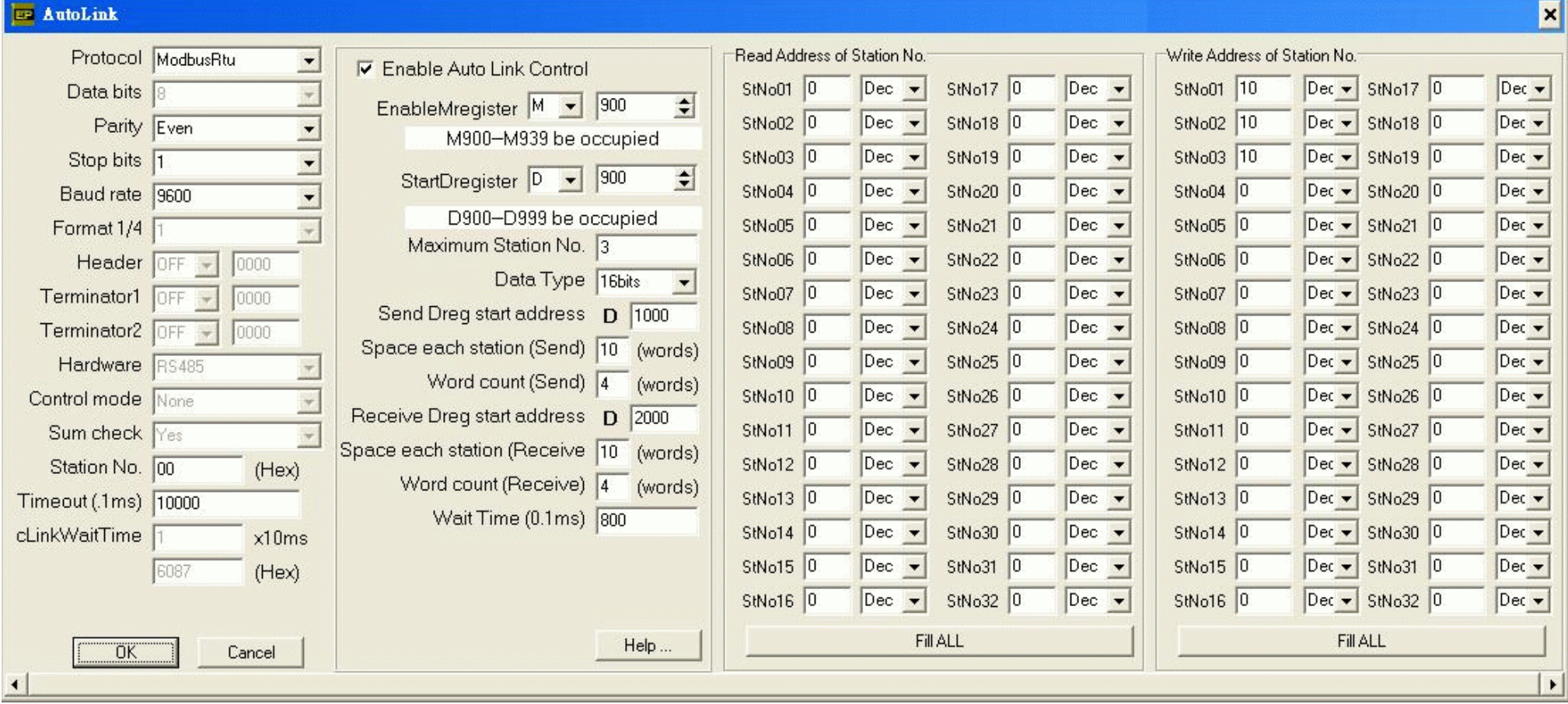

### **<sup>&</sup>lt;**动作说明**<sup>&</sup>gt;**

本例中, 设 M900 ON 开始通讯, M900 受画面 1[F4]按钮控制 D1000 的内容会写入到副站 1 的 BFM#10,副站 1 的 BFM#0 的内容被读取到 D2000 D1010 的内容会写入到副站 2 的 BFM#10,副站 2 的 BFM#0 的内容被读取到 D2010 D1020 的内容会写入到副站 3 的 BFM#10,副站 3 的 BFM#0 的内容被读取到 D2020

Send Dreg start address = D1000, Space each station(Send) = 10, Word count(Send) = 4, Write address of station No. StNo01 = 10 传送缓冲区由 D1000 开始。每副站占用 10 点,即 D1000 ~ D1009 是给副站 1 用的。每站传送 4 点(16bits),即 D1000 的内容会传送到副站 1 的 BFM#10。BFM#10,是由 站号 1 写入地址所指定的。

Receive Dreg start address = D2000, Space each station(Receive) = 10, Word count(Receive) = 4, Read address of station No. StNo01 = 0

接收缓冲区由 D2000 开始。每副站占用 10 点, 即 D2000 ~ D2009 是给副站 1 用的。每站接收 4 点(16bits), 即副站 1 的 BFM#0 的内容会接收并储存到 D2000。BFM#0, 是由站号 1 读取地址所指定的。

## **<sup>&</sup>lt;**人机范例程序画面 **1 >**

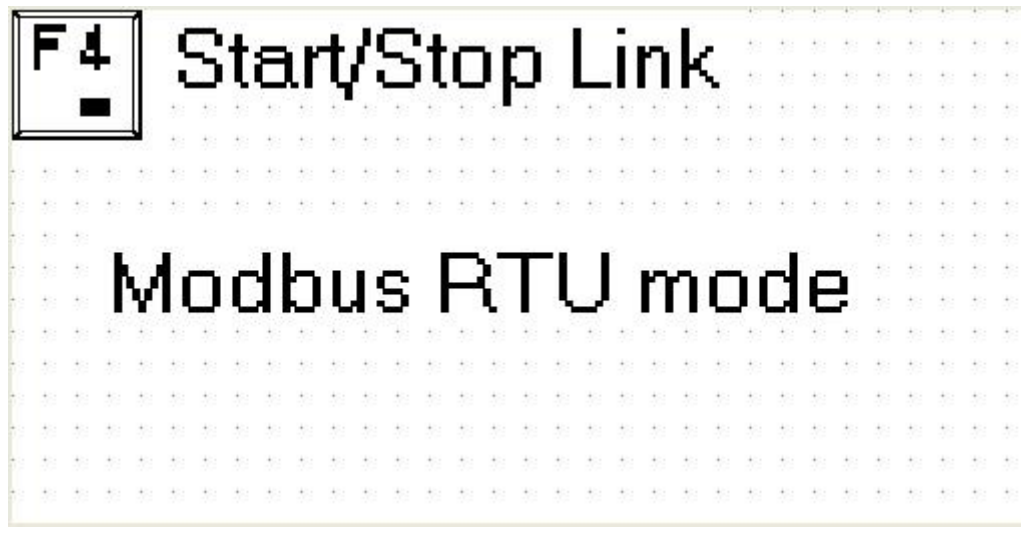

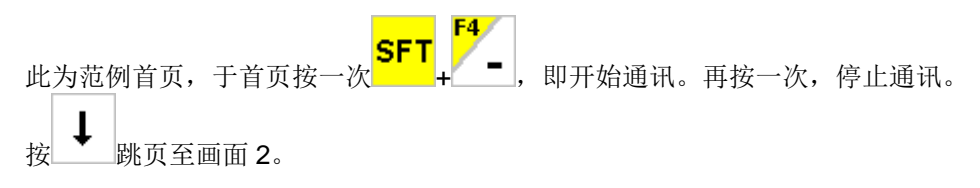

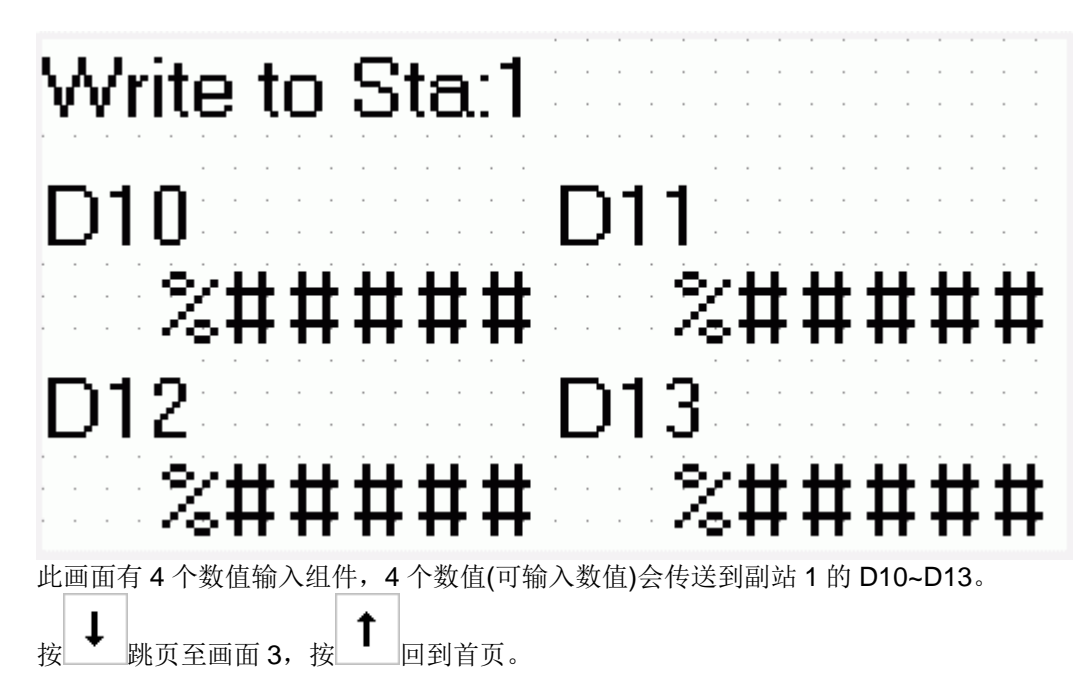

### **<** 人机范例程序画面 **3 >**

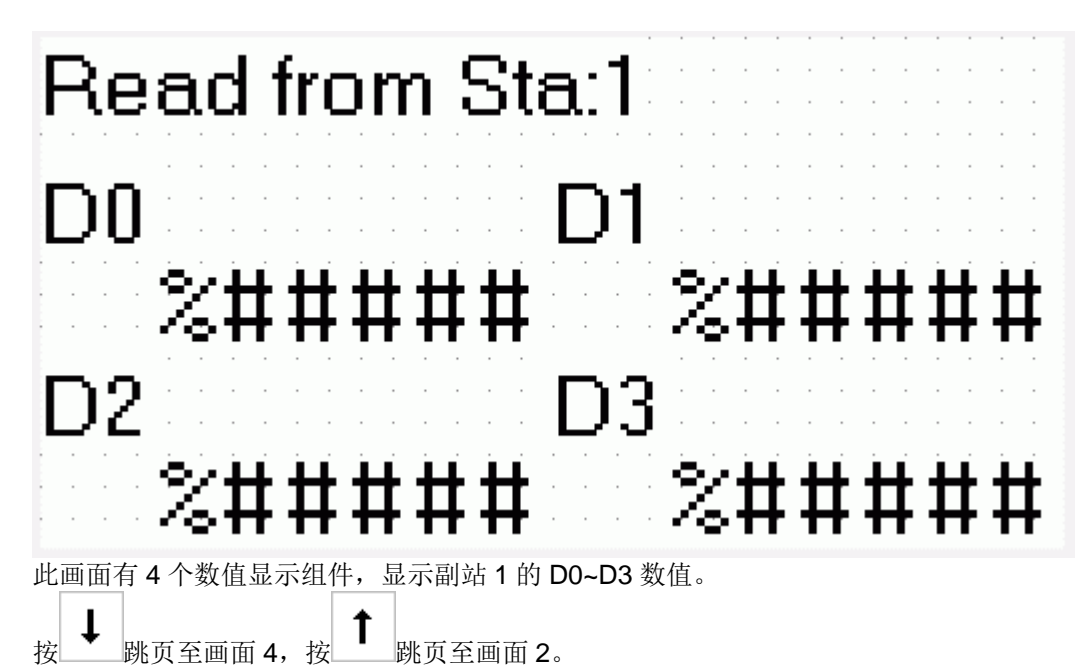

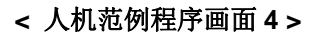

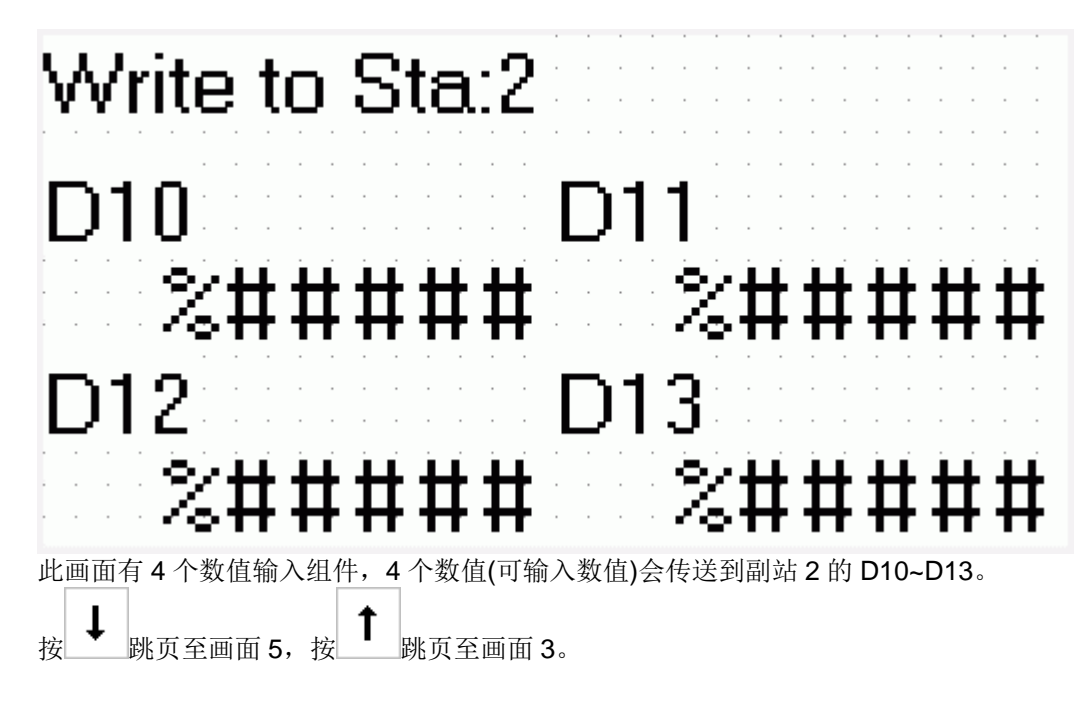

## **<** 人机范例程序画面 **5 >**

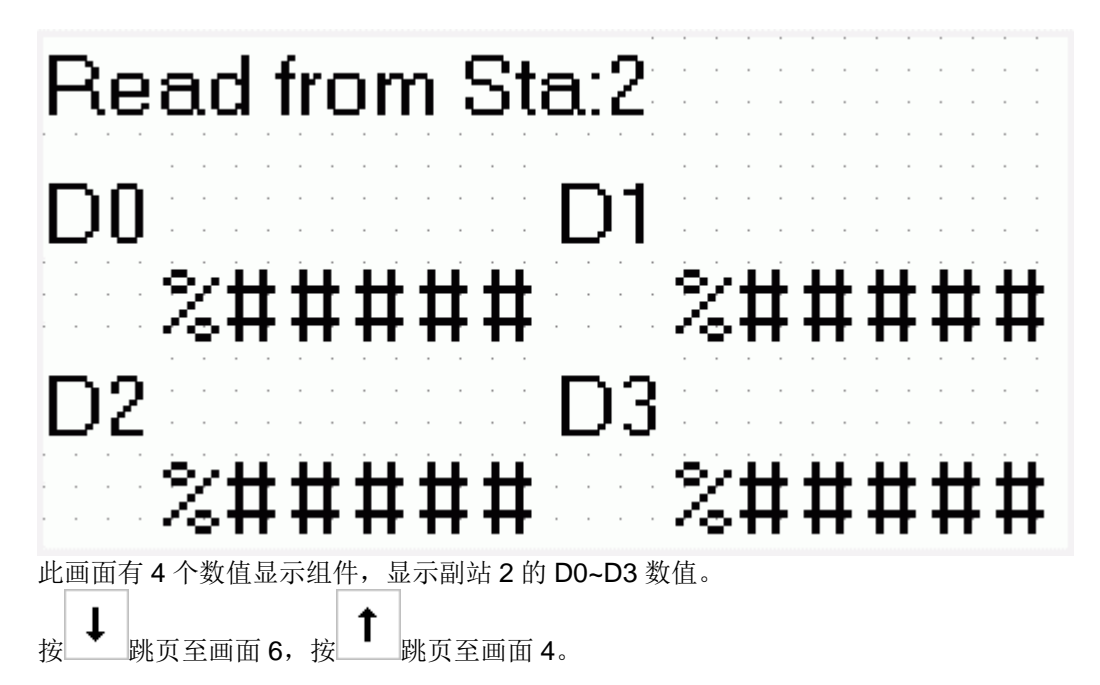

**<** 人机范例程序画面 **6 >** 

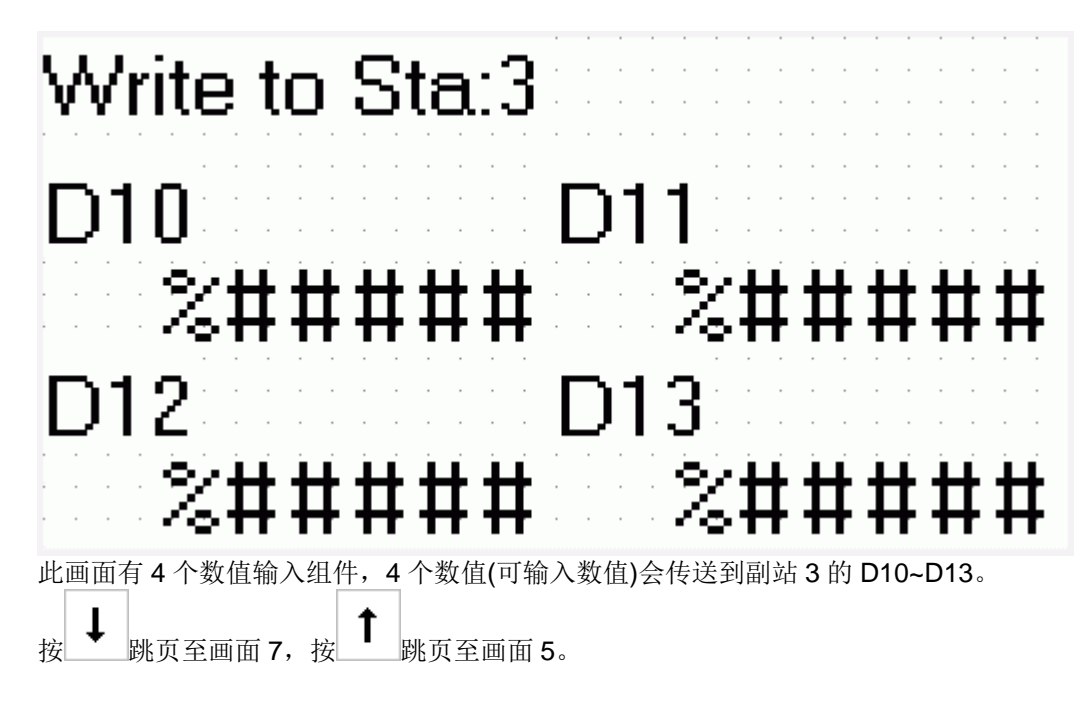

## **<** 人机范例程序画面 **7 >**

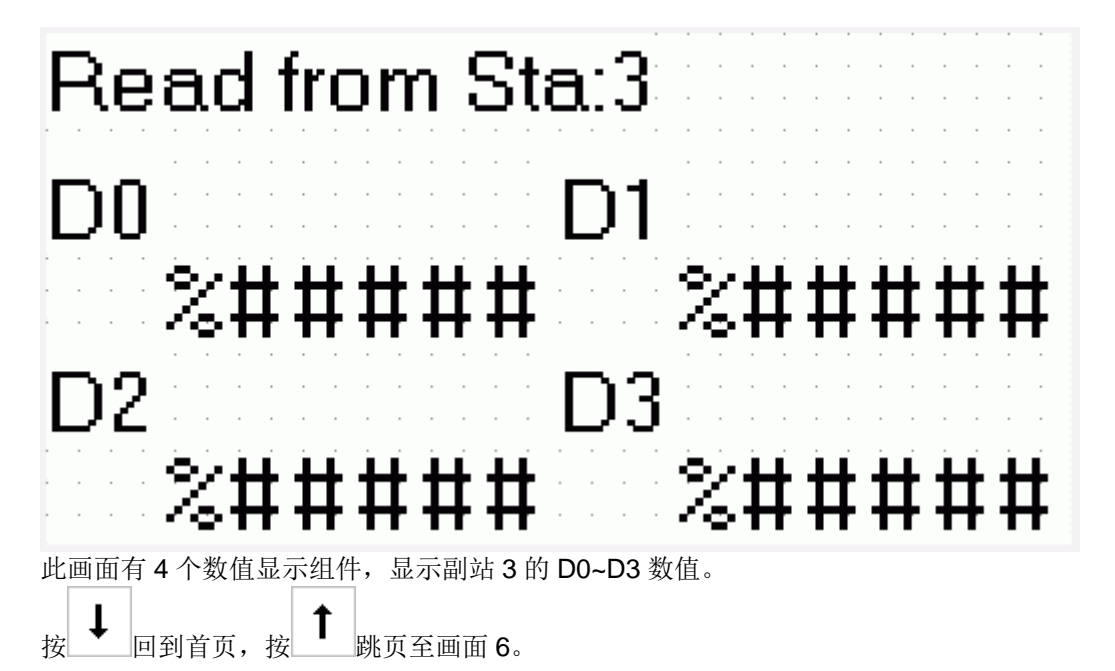